# **Методические рекомендации по использованию**

# **медиаресурсов на Работа выполнена в рамках проекта «Повышение**

ации различных категорий работников образования<br>Мир<mark>овандек (19</mark>x разовой п<mark>едагогической ИЗТК ОГО</mark><br>тиости» по программе «Информационные технологии **квалификации различных категорий работников образования и**  формир<mark>ование у них базовой педагогической (ИКТ <del>–</del> 1</mark> компетентности» по программе «Информационные

**деятельности учителя-предметника».**

деятельности учителя-предметника».<br>Автор: Карагодина Наталья Александровна, учитель английского языка МОУ Безменовской средней общеобразовательной школы Черепановского района.

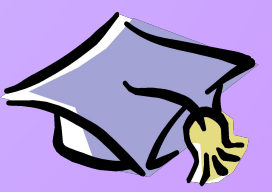

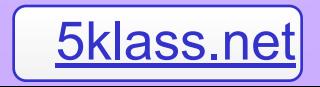

# Содержание

- **Перечень мультимедийных дисков.**
- **Установка программа «Профессор Хиггинс».**
- **Использование программы «Профессор Хиггинс» в общеобразовательной программе по английскому языку.**
- **Источники информации в сети Источники информации в сети Internet.**
- **План урока по английскому языку в 6 классе с использованием компьютера.**

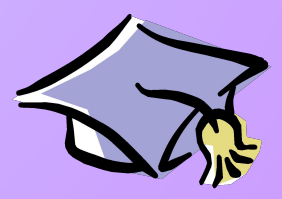

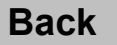

 **«Профессор Хиггинс. Английский без акцента! » -** обучающая программа – тренажер по английскому языку.

- **"Bridge to English"** программнометодический комплекс по английскому языку.
- **«Английский. Путь к совершенству»**  программа – тренажер по английскому языку.
- **"English in Action. The Royal Family".**  программа по английскому языку.

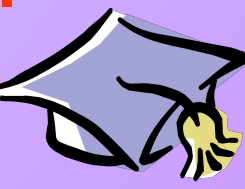

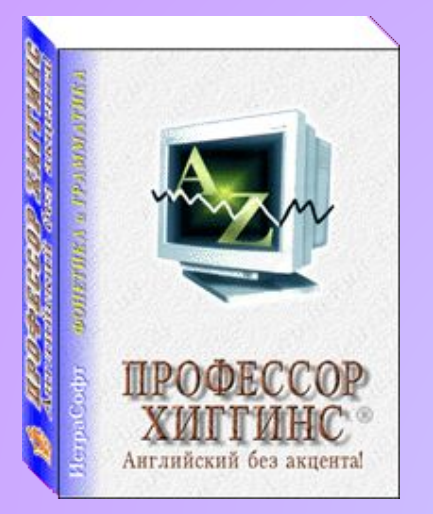

### **«Профессор Хиггинс. Английский без**

 **акцента! » -** мультимедийная обучающая программа по английскому языку состоит из двух курсов (фонетика, грамматика). **Курс фонетики** предназначен для желающих научиться понимать английскую речь и в совершенстве освоить английское произношение. Обучаемый может сравнивать свое произношение с **АИПТИНС ВЕСЕ В ЭТАЛОННЫМ** *не только на слух, но и визуально***,** *по* $\frac{1}{2}$  *специально разработанной системе графического* 

*отображения звука на экране монитора.* Курс включает теоретический материал, словарь с транскрипцией. Тренировочные упражнения составлены по принципу "от простого – к сложному": звуки, слова, фразы, специальный раздел "Омонимы", пословицы, скороговорки, тематические диалоги, стихи, диктант. Словарный запас – около 8000 слов.

**Курс грамматики** представлен в виде *интерактивных упражнений* и состоит из 130 уроков. Каждый урок раскрывает определенную грамматическую тему и разбит на две части – теоретическую и практическую. В теоретической части содержатся правила, схемы, поясняющие примеры. В практической – закрепляющие упражнения. Обилие иллюстраций помогает усвоить различные грамматические конструкции. Программа отмечает успехи обучаемого, при необходимости подсказывает. Курс применим для самостоятельных занятий и для работы с преподавателем.

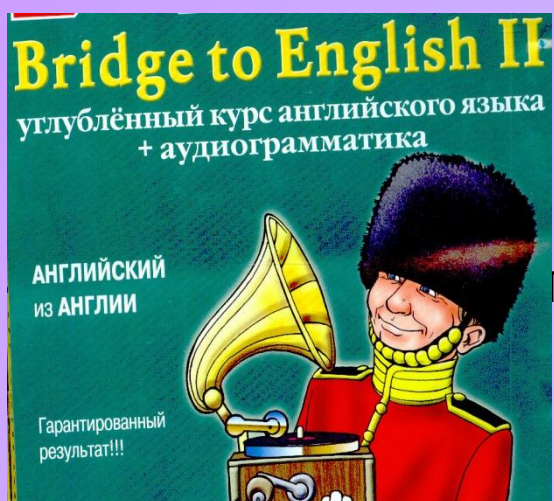

### **"Bridge to English II" – углубленный курс аудиограмматика 1999 - Семьствения и дистриматика Северного языка + аудиограмматика**

 Программа предназначена для продолжающих изучение английского и предполагает наличие среднего **У провня знаний языка. Программа включает в себя**  углублённый курс английского языка, **диктанты, изложения, аудиотренажёр для тренировки** 

**правильного произношения, грамматический справочник и краткий англорусский словарь.**

Углублённый курс английского языка охватывает дополнительные грамматические конструкции, которые не рассматривались в базовом курсе Bridge to English 1. Предъявляемый активный словарный запас равен 4000 лексическим единицам. Упражнения иллюстрируются забавными красочными картинками, носят игровой и ролевой характер и делают занятия увлекательными и веселыми. Весь текстовой материал сопровождается живой речью носителей языка.

Гарантированный результат достигается применением многочисленных методических приемов и жесткой системы контроля за успеваемостью.

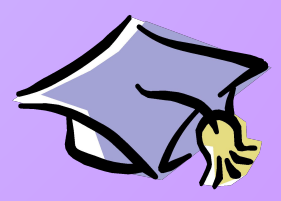

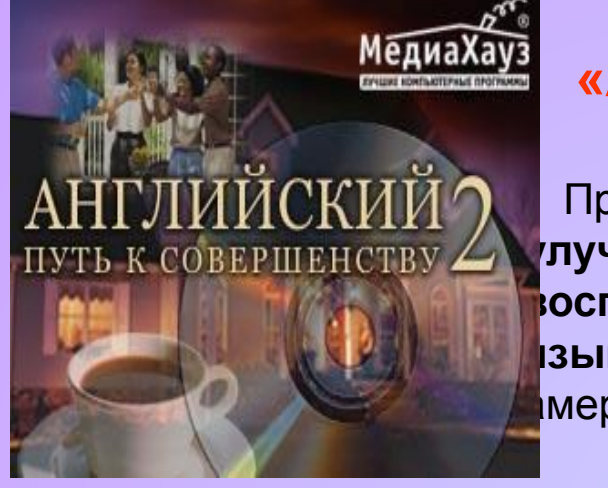

#### **«Английский. Путь к совершенству»**

Программа English Learning Course поможет Вам **улучшить навыки разговора, слухового восприятия, чтения и письма на английском языке**. Вы узнаете много интересного об американской культуре.

#### **Программа очень содержательная, богатая яркими ролевыми играми, фильмами и текстами.**

Данный курс является полной и всесторонней системой изучения английского языка. Каждый модуль состоит из глав, которые содержат различные уроки и игры. Курсы обучают трем языковым навыкам – разговору, чтению и письму, а также лексике и грамматике. Этот курс предлагает различные виды занятий с использованием средств мультимедиа. Вам предлагается большое количество разнообразных стратегий обучения. Они помогут Вам изучить английский язык, используя высокоэффективные и продуктивные методы.

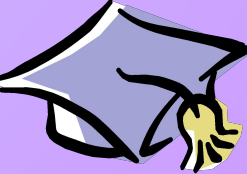

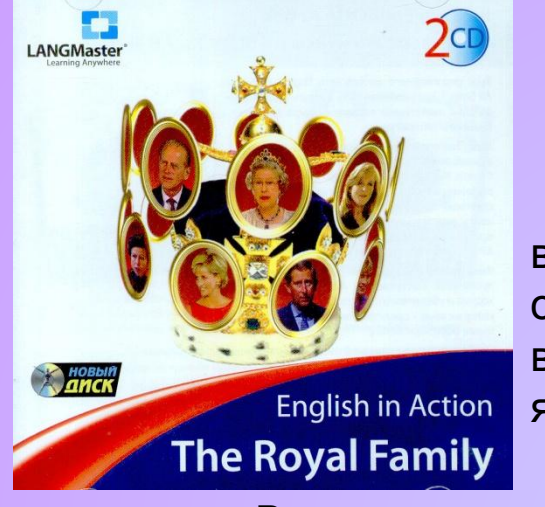

#### **"English in Action. The Royal Family."**

Данный курс предоставляет уникальную возможность совершенствовать свой английский в обществе особ королевской крови – хранителей вековых традиций и классического литературного языка.

В курсе представлены публичные выступления и эксклюзивные интервью августейших особ, информация о важнейших событиях, в которых они принимали участие, и интригующие факты их биографии.

В программе вы также найдете упражнения на отработку произношения, расширение словарного запаса, восприятие устной речи, правописание.

**Особенности программы:** классический английский, краткая характеристика членов британской семьи, 6 важнейших событий из жизни монархов, 11 публичных выступлений, список ссылок на сайты по теме, тексты всех выступлений и интервью с переводом.

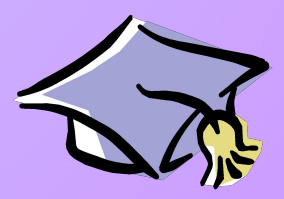

#### *Установка программы*

- 1. Вставьте компакт-диск «Профессор Хиггинс» в драйвер CD-ROM.
- 2. Дождитесь, пока программа автозапуска начнет установку программы или запустит программу, если она была ранее установлена.
- 3. Если у вас в операционной системе отключен автозапуск, то нажмите кнопку "Start" («Пуск»).
- 4. Выберите команду из меню "Run..." («Выполнить...»).
- 5. Откройте папку с вашим CD-ROM и выберите SetupH, затем нажмите «ОК».
- 6. Нажмите кнопку «Next» и далее следуйте указаниям программы установки.
- 7. Для перехода к следующему шагу используйте кнопку «Next»
- 8. ажмите клавишу Start (Пуск), мышью подведите курсор к разделу «Programs» («Программы»), затем, когда откроется это меню, подведите курсор к группе «Professor Higgins ». Откроется меню этой группы, в котором Вы должны подвести курсор к строке «Professor Higgins» и нажать левую кнопку мыши. Программа запустится.

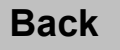

### *Начало работы*

- 1. Вы увидите заставку-картинку. Щелкните левой клавишей мыши, и Вы перейдете в стартовое меню программы.
- 2. Изображения книжек «Фонетика» и «Грамматика» являются элементами меню. Если Вы поместите курсор на одну из книжек, она раскроется. Например, чтобы войти в раздел «Фонетика», поместите курсор на книжку «Фонетика» и щелкните левой клавишей мыши.
- $3.$  Это меню состоит из разделов. Входом в раздел является кнопка. Некоторые разделы объединены в темы. *Для того чтобы войти в раздел, нужно нажать кнопку с названием этого раздела. Чтобы получить инструкции по работе с программой, нужно нажать кнопку «Справка» или «?».*
- 4. После того как Вы выбрали урок из содержания, откроется окно, содержащее первое упражнение этого урока.
- 5. Название урока написано вверху окна. Заголовок дает Вам информацию о номере урока и разделе грамматики. Ниже заголовка расположена строка меню. Такая строка меню есть во всех упражнениях грамматики. Вы можете вернуться к содержанию грамматики, если Вы щелкните мышью по кнопке «Unit [Номер урока]».
- $6.$  Набор кнопок с цифрами показывает, сколько упражнений в данном уроке и какое упражнение предложено Вам сейчас. Эти кнопки позволяют выбирать упражнения.
- 7. Кнопка меню «?» позволит Вам получить подробную инструкцию по работе с данным упражнением.
- 8. В раздел теории можно попасть, щелкнув по кнопке меню «Theory». Текст теории урока идет сразу за заголовком. Для передвижения по тексту используйте полосы прогона клавиши <PGUP> и <PGDN>.

**Back**

**Источники информации в сети** http://www.teernet http://www.uchim.info http://www.som.fio.ru

http://www.intergu.ru

http://www.gramota.ru

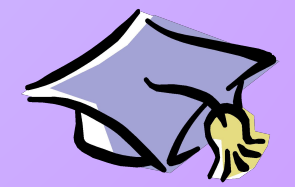

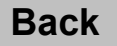

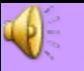

### План урока по английскому языку по теме «Достопримечательности Лондона»

#### **Цели урока:**

- **Образовательные** *активизировать ранее изученный материал по теме: «Достопримечательности Лондона», закрепить навыки грамматического материала (Present Continuous и Present Simple)*
- **Развивающие** *развивать языковую догадку, логическое мышление, память, способности к обобщению, навыки самостоятельной работы.*
- **Воспитательные** *воспитывать у учащихся чувство толерантности по отношению друг к другу, к представителям других национальностей, любознательность, интерес к предмету.*
- **Оборудование**: проектор, компьютеры, раздаточный материал, ученические принадлежности: ручка, тетрадь.

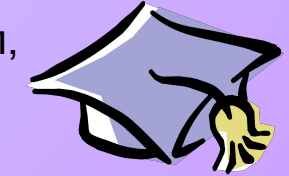

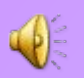

### **Ход урока**

#### I. Орг. момент.

- II. Фонетическая зарядка: а) **Диалог**
- b) c использованием программы «Профессор Хиггинс».

*Отработка фонетических навыков: 1) на примере стишков (прослушивание –* 

 *повторение – запись - сравнение с образцом) 2) тренировка на слух (слово читается диктором и предлагается несколько вариантов ответов).*

#### **III.** Речевая зарядка. Кроссворд

**IV.** Активизация нового материала по теме: " Активизация нового материала по теме: "Достопримечательности Лондона Активизация нового материала по теме: "Достопримечательности Лондона" Активизация нового материала по теме: "Достопримечательности Лондона". Активизация нового материала по теме: "Достопримечательности Лондона". Тест.

**V.** Актуализация грамматического материала с использованием программы «Профессор Хиггинс».

*Учащиеся выполняют предложенные задания по теме: Present Simple и Present Continuous, что позволяет им проверить свои знания, после выполнения компьютер выставляет оценки.*

**VII.** Подведение итогов.

**Васк** <sup>учащиеся получают 2 оценки, из которых одну ставит компьютер, втору</sup>

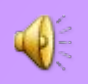

It is a really bell. It weighs 13,720 kilograms. It has a deep tone and you can hear it on the radio: "This is the BBC. The time is six o'clock." And then you hear the deep boom of the clock six times. What is it?

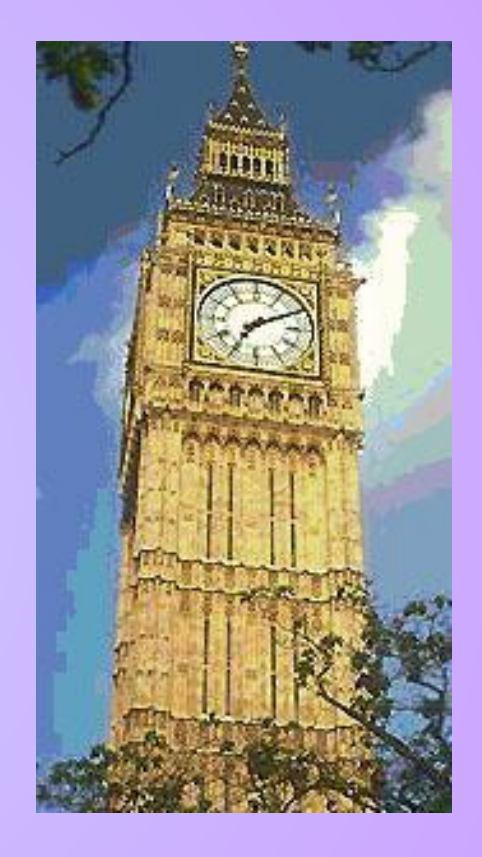

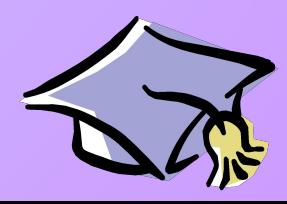

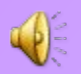

**It stands not far from the Houses of Parliament. It is a symbol of England. We know that it was built by King Edward in 1065. The coronation of all British Kings and Queens take place here. Some famous English people are also buried here. The funeral service for Diana, Princess of Wales take place here in September 1997.**

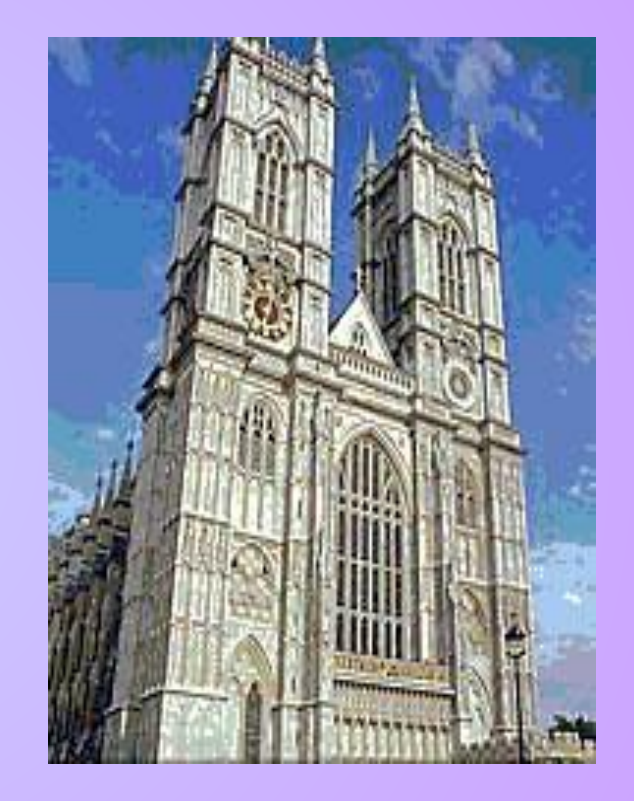

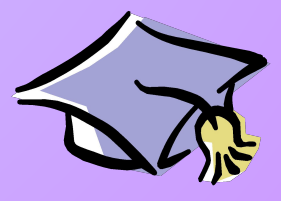

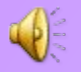

**You can see it from the river Thames. It is very old and it has a long and cruel history. It is not just one building. The tall and the oldest building is the White Tower. The Bloody Tower is near the river. Now the King and the Queen of Britain do not live in here.**

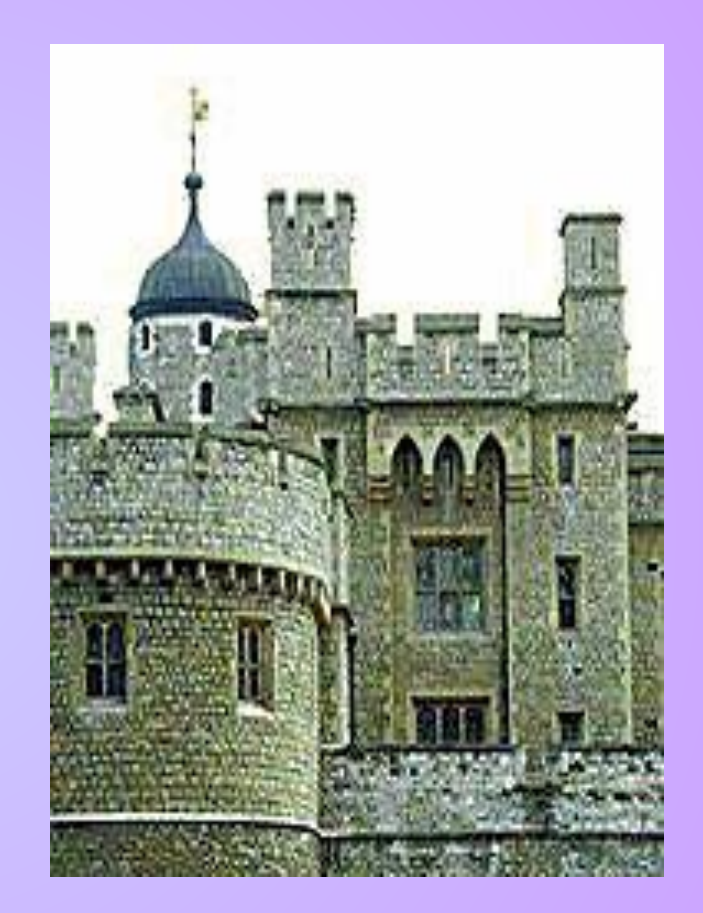

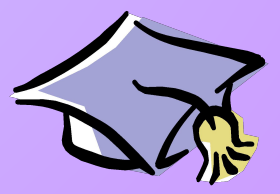

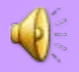

The famous clock Big Ben stands near it. The country's leaders speak in this place. The men and women there are the voice of the British people. It stands beside the river Thames. You can go on a boat from Westminster and see London from the river.

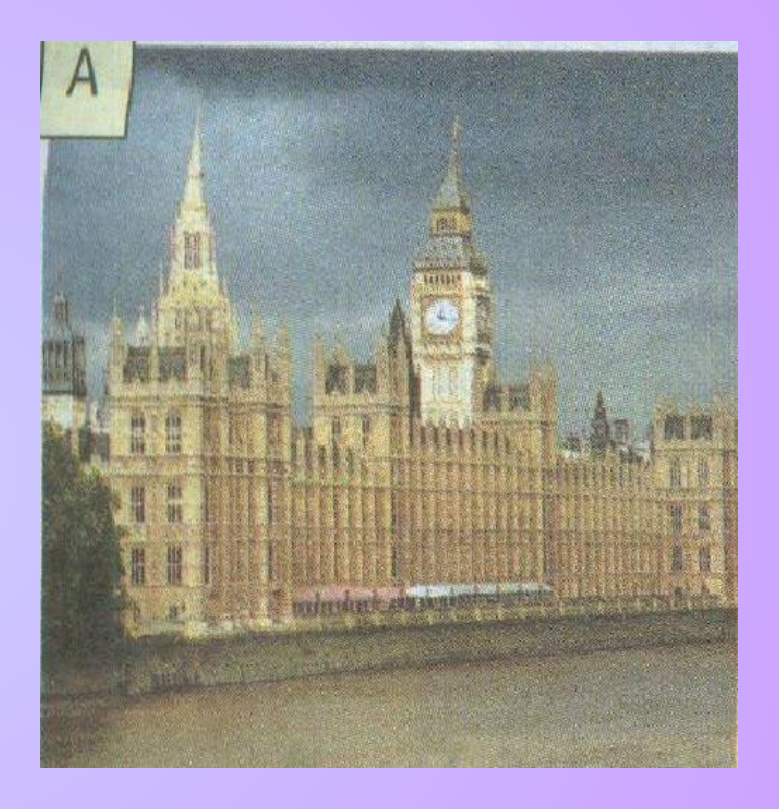

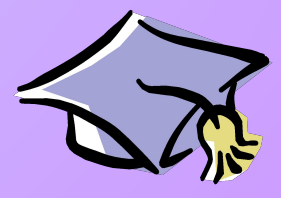

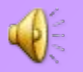

### **Look at the map of London. Find the places you know about. Name them. Find and name new places.**

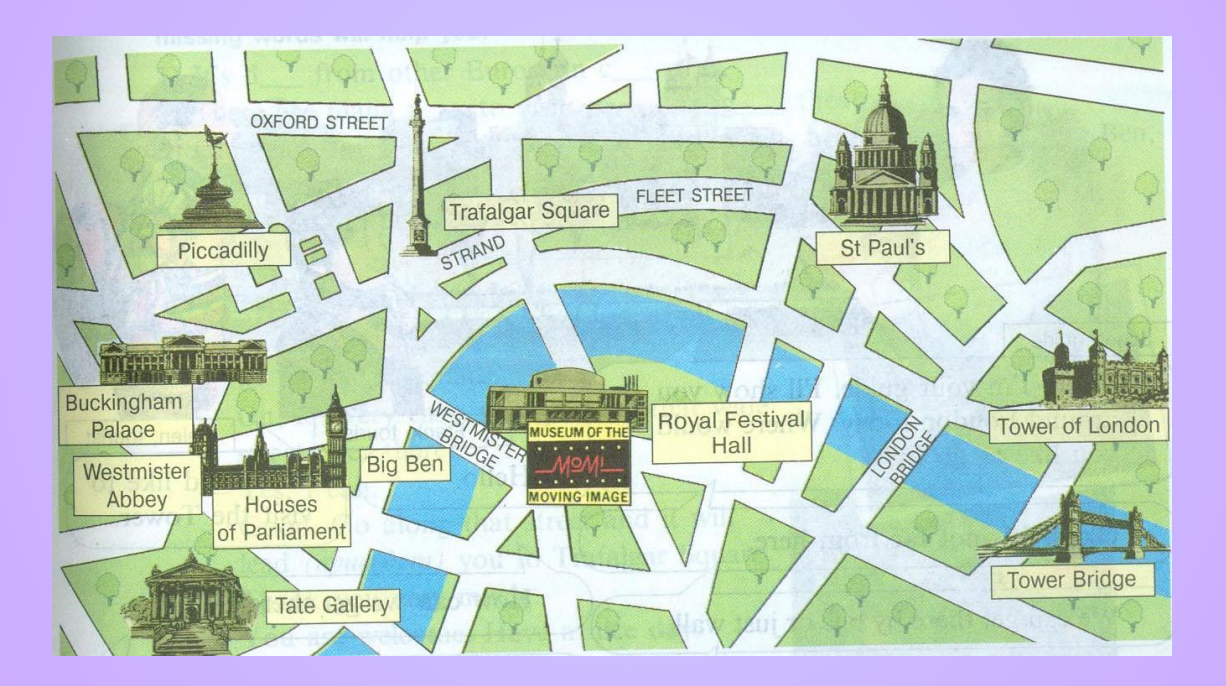

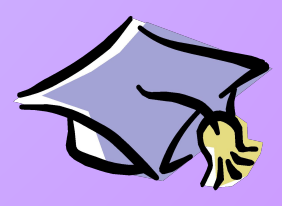

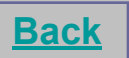

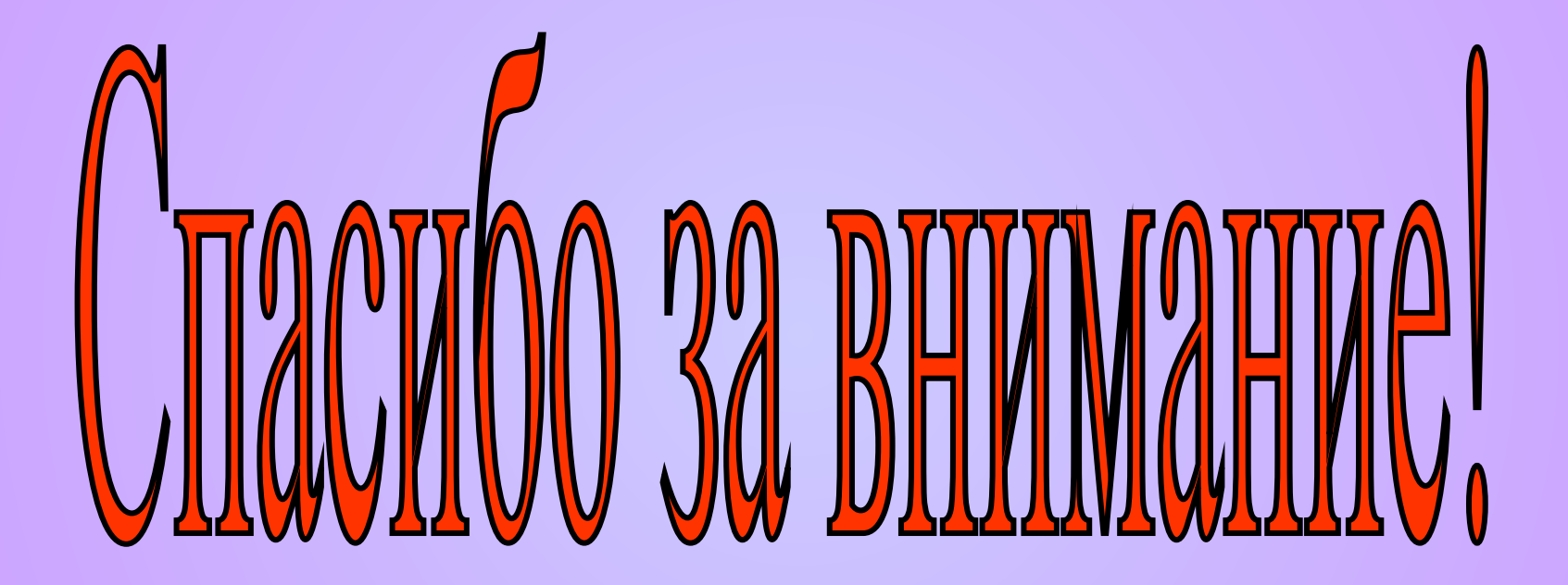

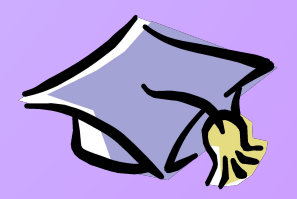